# NCBI BLAST+

#### <https://www.ncbi.nlm.nih.gov/guide/data-software/>

Dostupne verzije:

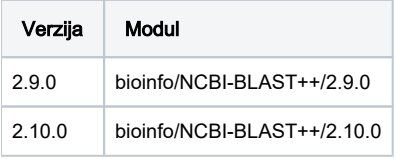

Dostupne verzije BLAST DB:

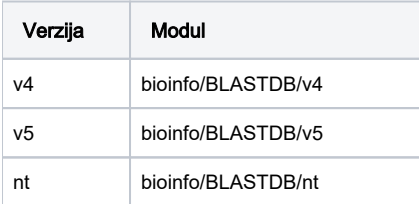

### Primjer korištenja

## program.sge module load bioinfo/NCBI-BLAST++/2.10.0 blastp -help

Prilikom učitavanja modula aplikacije, BLAST DB v5 putanja se pridružuje varijabli okruženja BLASTDB pomoću koje se onda može referencirati na istu. Ukoliko se želi koristiti BLAST DB v4, učitava se posebno module BLASTDBv4.

#### 0 Preporuka

U ovisnosti o složenosti problema i načinu pokretanja, aplikacija može koristi značajne količine radne memorije te se preporučuje korištenje parametra "#\$ -l exclusive=1".

Testni primjer aplikacije.

#### blast.sge

```
#!/bin/bash
#$ -N blast
#$ -cwd
#$ -pe *mpisingle 8
#$ -l exclusive=1
module load bioinfo/NCBI-BLAST++/2.10.0
blastp -db $BLASTDB/nr -query seq.fasta -num_threads $NSLOTS -out seq.out
```
qsub blast.sge

## Instalacija

Prevođenje - verzija 2.10.0:

```
module load intel/2019
wget ftp://ftp.ncbi.nlm.nih.gov/blast/executables/blast+/LATEST/ncbi-blast-2.10.0+-src.tar.gz
tar -xvf ncbi-blast-2.10.0+-src.tar.gz
cd ~/ncbi-blast-2.10.0+-src/c++/compilers/unix
./ICC.sh
cd ../../ReleaseMT/build
make all_r -j 4
./install.sh ncbi-blast-bin --srcdir=.
# preuzimanje baze blastdp
cd /apps/bioinfo/NCBI-BLAST++/BlastDB
update_blastdb.pl --blastdb_version 4 nr --decompress
cd /apps/bioinfo/NCBI-BLAST++/BlastDB/v5
update_blastdb.pl --blastdb_version 5 nr --decompress
```